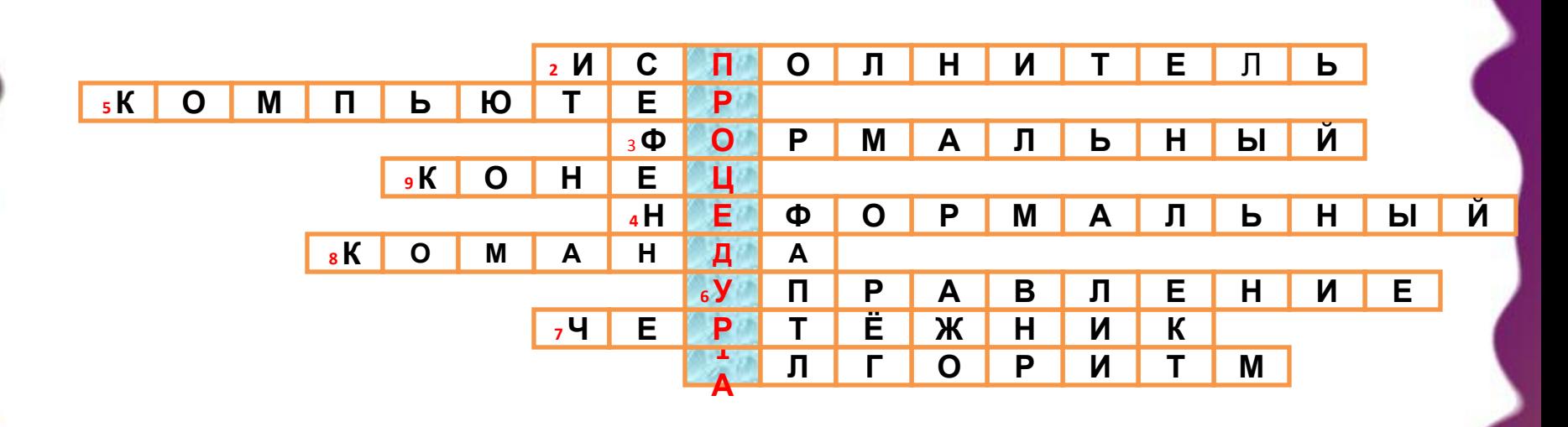

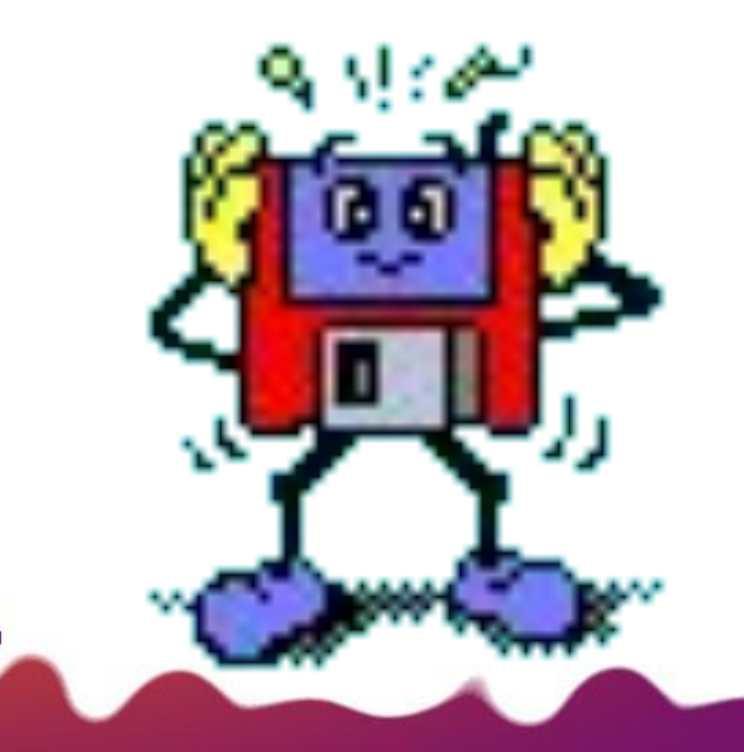

# Исполнитель Чертежник

Использование вспомогательных алгоритмов

закрепить представления об исполнителях алгоритмов, научиться управлять исполнителем Чертежник с использованием вспомогательных алгоритмов.

# Использование вспомогательного алгоритма

#### **Программа рисования цифры 0**

3

*опусти перо сдвинь на вектор (0,2) сдвинь на вектор (1,0) сдвинь на вектор (0,-2) сдвинь на вектор (-1,0) подними перо сдвинь на вектор (2,0)*

#### **Программа рисования цифры 6**

*сдвинь на вектор (1,2) опусти перо сдвинь на вектор (-1,-1) сдвинь на вектор (1,0) сдвинь на вектор (0,-1) сдвинь на вектор (-1,0) сдвинь на вектор (0,1) подними перо сдвинь на вектор (2,-1)*

4

## **Записать число 660000**

 Для того, чтобы Чертежник запомнил как рисовать цифры 6 и 0, необходимо оформить алгоритм рисования цифр в виде *процедуры* (*вспомогательного алгоритма*).

#### **Процедура рисования цифры 0**

#### **ПРОЦ** *цифра\_0* **НАЧАЛО**

*опусти перо сдвинь на вектор (0,2) сдвинь на вектор (1,0) сдвинь на вектор (0,-2) сдвинь на вектор (-1,0) подними перо сдвинь на вектор (2,0)* **КОНЕЦ**

#### **Процедура рисования цифры 6**

5

**ПРОЦ** *цифра\_6* **НАЧАЛО**

*сдвинь на вектор (1,2) опусти перо сдвинь на вектор (-1,-1) сдвинь на вектор (1,0) сдвинь на вектор (0,-1) сдвинь на вектор (-1,0) сдвинь на вектор (0,1) подними перо сдвинь на вектор (2,-1)* **КОНЕЦ**

 В алгоритме строка **ПРОЦ** *цифра\_0* называется *заголовком процедуры*.

*Имя процедуры* - *цифра\_0.*

Алгоритм рисования буквы перемещают правее служебными словами **НАЧАЛО** и **КОНЕЦ**.

 Приказ на выполнение вспомогательного алгоритма (процедуры) называется *вызовом процедуры* и записывается в основном алгоритме.

6

### **Основной алгоритм, с помощью которого нарисовано число 660000:**

*переведи в точку (1,1) цифра\_6 цифра\_6 цифра\_0 цифра\_0 цифра\_0 цифра\_0*

7

### ▪ **это …** Процедуры

- вспомогательные алгоритмы
- **служат , чтобы …**
- выделить подзадачи, встречающиеся в программе несколько раз
- **имеют…**
- имя
- **записываются…**
- одна за другой после основной программы
- **выполняется лишь тогда, …**
- когда она *вызывается*
- **после вызова, выполняются …**

се команды, входящие в процедуру и затем исполнитель переходит к следующей команде в вызывающей программе

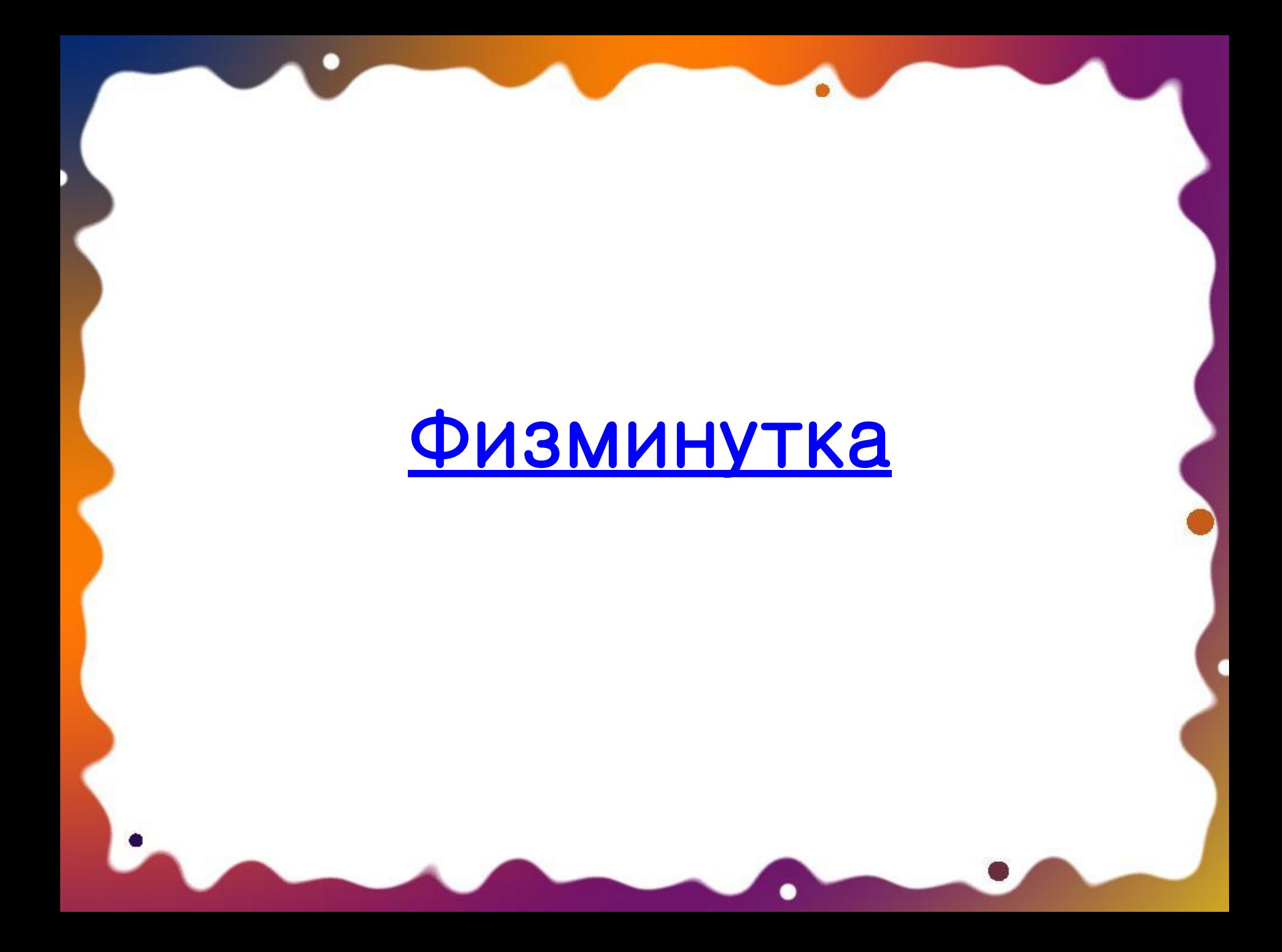

Компьютерный практикум

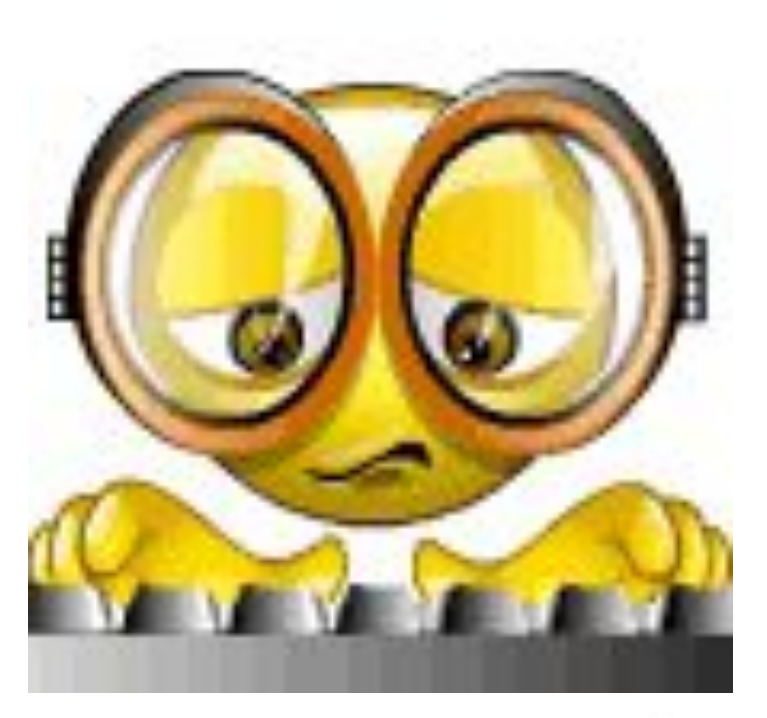

### Оценка «5» - №1 + №2; «4» - №1; «3» - часть №1

# №1 Рисование цифр почтового индекса  **2 5**

№ 2 Рисование, используя подпрограмму

# **2 5 5 5 2 2**

Цени себя **: – )** – те, кто считает, что хорошо понял тему <sup>и</sup> поработал на уроке. **: – ?** – те, кто считает, что недостаточно хорошо понял тему, поработал на уроке.

**: – (** – те, кто считает, что ему еще много нужно работать

данной темой.

над